# **Release Notes**

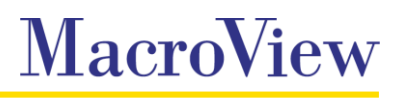

**System** MacroView DMF / MacroView Message

#### **Release** 8.1

**Date** February 2016

### **Release 8.1.10**

- **Resolved an issue with drag and dropping to a folder on SharePoint Online (Office 365)**
- **Resolved an issue with dragging files from the local file system to the DMF file list on SharePoint** Online (Office 365)
- Resolved an issue with changes to PDF files not being retained when saved using *Save to SharePoint.*
- Resolved an issue with the conversion of a PDF files names when opened using *Open From SharePoint* if the name contains spaces.
- Resolved an issue with saving documents from Word to SharePoint online (office 365) resulting in an authentication window appearing briefly
- Resolved an issue with Incoming Email Filing rules not triggering on DMF 8.0.5029  $\mathcal{L}_{\rm{max}}$

## **Release 8.1 (8.0.5029)**

- **MacroView DMF and MacroView Message now support Office 2016.**
- **Adobe Reader and Adobe Acrobat X, XI and DC support.**

DMF provides *Open from SharePoint* and *Save to SharePoint* functions in these applications which allow you to save or retrieve PDF documents SharePoint via DMF.

- **Improved accuracy of suggested save locations. Now only "From" on saved incoming emails or "To"** on saved outgoing emails are recorded in suggested locations database.
- **B** Subject and *mvSubject* single line of text properties are now populated with the email subject on saved emails.
- *Save on Send* and *Send on Save* now record the tracking tag in the *mvTrackingTag* column when Predictive Email Filing in enabled.
- **A** new Tracking Tag is no longer assigned to saved emails when they contain valid Tracking Tags for a location that no longer exists. When a Tracking Tags save location is found to no longer exist, the save location for that tag is now updated to reflect the newly selected save location.
- **Resolved an issue with Fully-Automatic filing of incoming emails not triggering if Outlook is not running** at the time the email arrives.
- **B** Search This Location no longer removes the location restriction when a search refiner is selected.
- DMF now retains the previously used size of many of its dialogs.
- **Updates to a number of Dutch translations in the DMF user interface.**
- **Notat 20 You can now use the** *Use these values for the remaining X files* **option when copying multiple files with** both the *ColumnsToNeverReuse* and *DisplayMetadataColumnsOnCopyMove* settings enabled.
- **The** *Manage Permissions* right-click option is no longer enabled if a user does not have the ManagePermissions level unless Enhanced Document Security (EDS) is installed.
- **Closing forms/claims sign-in window without signing in no longer triggers a retry.**
- Selecting a recent location in Word when using *Save As To SharePoint* now defaults to the correct location in the DMF *Save To SharePoint* dialog.
- Resolved an issue with the MacroView DMF Adobe add-in causing Adobe Reader to crash if protected  $\mathcal{L}_{\rm{max}}$ mode was enabled. DMF now displays a message when a user attempts to use the Save As to SharePoint or Open From SharePoint option in Adobe reader with protected mode enabled, advising that the function is not available with protected mode enabled.
- **Resolved an issue with Content Type not being retained when copying or moving non-Office files.**
- Resolved an issue with *Options > General > Recent Items > Clear All* crashing Outlook.
- **Filter columns in List View no longer sticks when changing views**
- Resolved an issue with some items not sorting correctly when sorting list view by the Last Used column.
- Resolved an issue with the display format of date columns in List View for Excel files after they are opened via DMF.
- Resolved an issue with files not being checked in check in after a save when they include a multi select managed metadata column.
- Resolved an issue with List View in Outlook updating when a site node is expanded without being  $\mathcal{L}_{\rm{max}}$ selected.
- **Resolved an issue with using Groupby Views based on Title on SharePoint 2010.**
- Resolved an issue preventing the creation of document libraries via the right-click option on SharePoint Online (Office 365) tenancies.

### **Important information about this release**

MacroView DMF 8.1 requires Microsoft Framework v4.5.2 and .NET Programmability for Microsoft Office. Before installing the MacroView DMF 8.1 Client you should ensure that these prerequisites are available on the workstation.

When upgrading from DMF 7.9.5054 through DMF 7.10.38 you must shutdown the DMF local service before installing later versions of the client to ensure unsaved recents and favorites are retained.